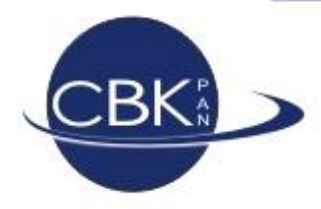

Space Research Centre of the Polish Academy Sciences

### Fuzzy-logic simulation approach to modelling of fault propagation in FPGAs.

Andrzej Cichocki

## **Outline**

- Background and objectives
- The concept of a fuzzy netlist simulation
- Possible fields of application
- FLAVIUS software
- Examples
- Future plans
- Summary

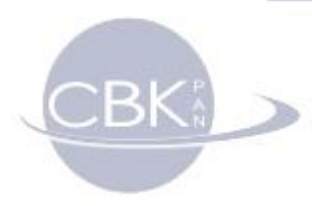

## Background

- Challenges for Hi-Rel FPGA **design**:
	- Which target FPGA is the best for my application?
	- Which FMT (or their combination) is the best to use for my application?
	- What MTTF can I expect?
	- Which part of my design is the most vulnerable?
- Challenges for Hi-Rel FPGA **verification:**
	- Were all my FMTs implemented correctly?
	- Weren't they optimized away by the Synthesis Tool? Which synthesizer has better auto-FMTs?
	- Is my FT implementation functionally equivalent to regular one?

### **Objectives**

• To develop a tool able to :

`Bl

- compare FMTs (e.g. TMR) for given application, FPGA architecture and radiation environment (D)
- compare design susceptibility between target FPGAs (D)
- isolate possible fault-paths that can be critical for mission success (D)
- estimate probability of major failures (D)
- prove that FMTs were not optimized away (V)
- support fault-injection methods in finding most sensitive parts of the design (V)

### The concept - overview

B

- The simulation system uses post synthesis/place and route VHDL/EDIF files and automatically replaces used target architecture primitives to their statistical models
- Statistical model of a primitive uses probabilistic logic domain instead of Boolean (values between 0 and 1)
- Probability of SEE-induced fault at primitive output level is modeled using radiation characteristics acquired from radiation tests data.
- Other factors like time delays (especially important for SETs) and meta-stability issues should also be taken into account

### The concept - overview

- Converted VHDL can now be a part of a testbench and be a subject of normal simulation i.e. in ModelSim (the only difference is that it is simulated in probability domain instead of regular logic)
- Dedicated software may be used to do the simulation (performance optimization possible, because it's structural and not behavioral)

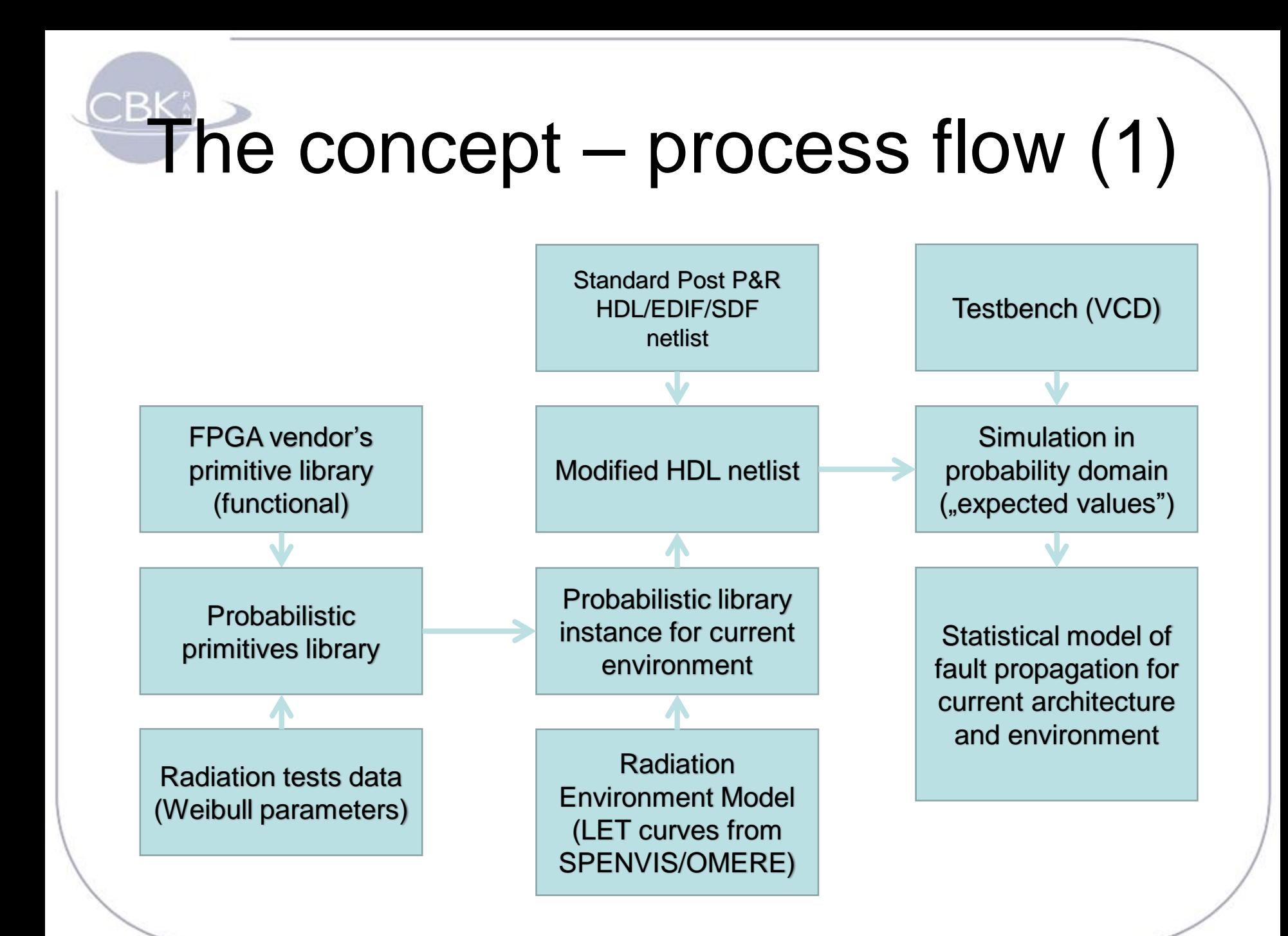

# $T$  The concept – proces flow  $(2)$

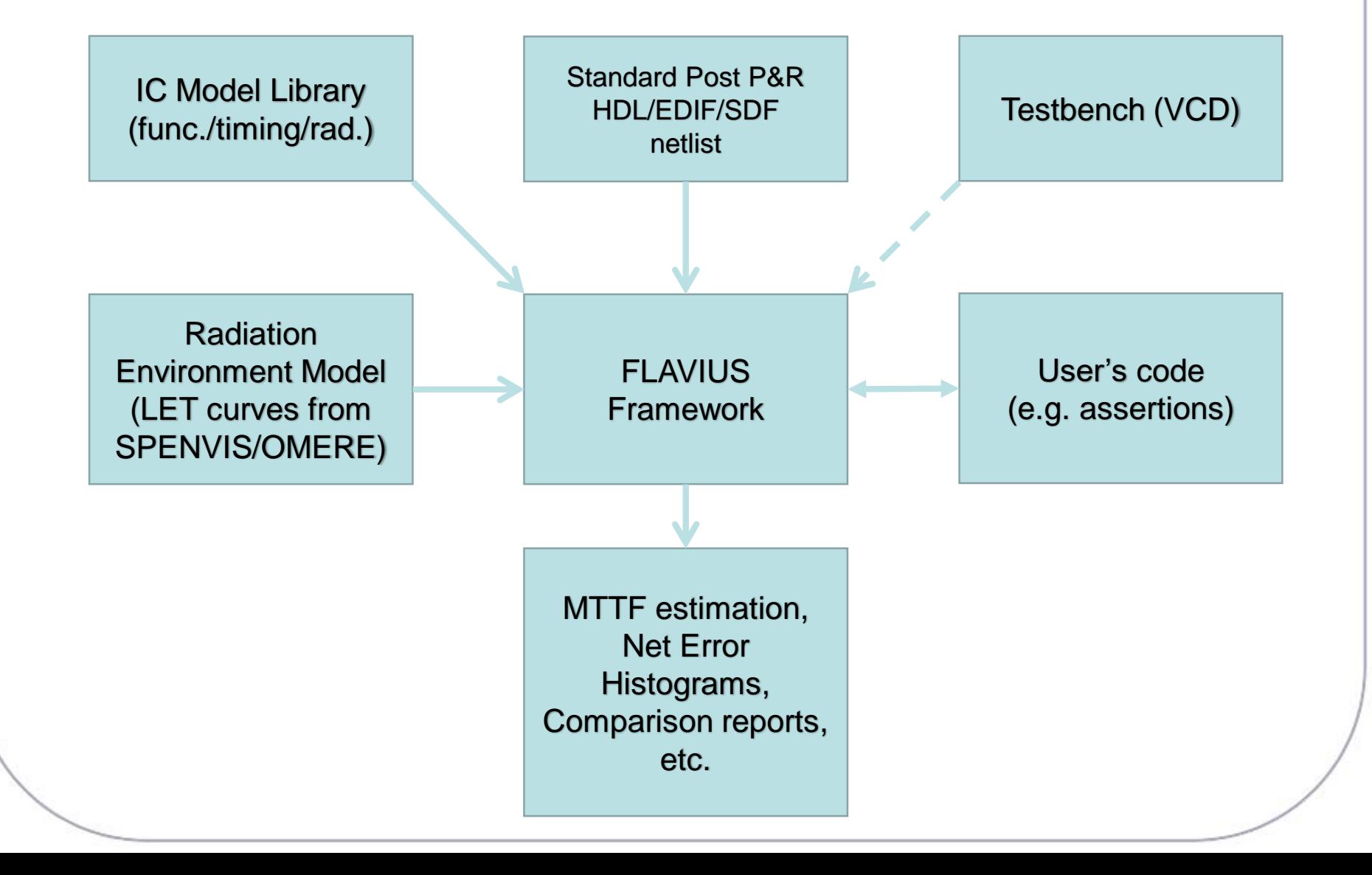

# Model of a primitive

• Using expected values as signal values (probability of having high logic value)

$$
\begin{cases} E[x(t)] = \sum_{i} p_i x_i \\ p \in <0, 1> \\ x \in \{0, 1\} \end{cases}
$$

• Each component (gate/FF) introduces additional inversion with probability determined from radiation model (SEE rate calculated for simulation dt)

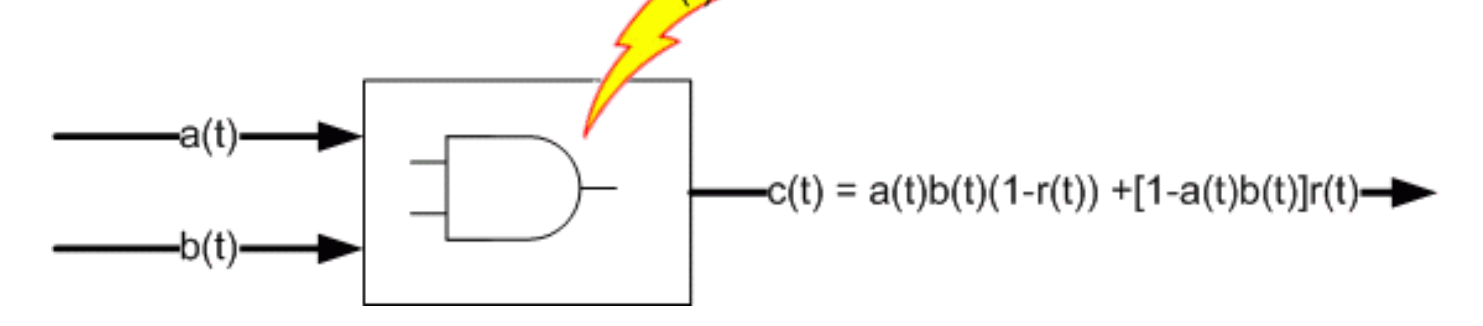

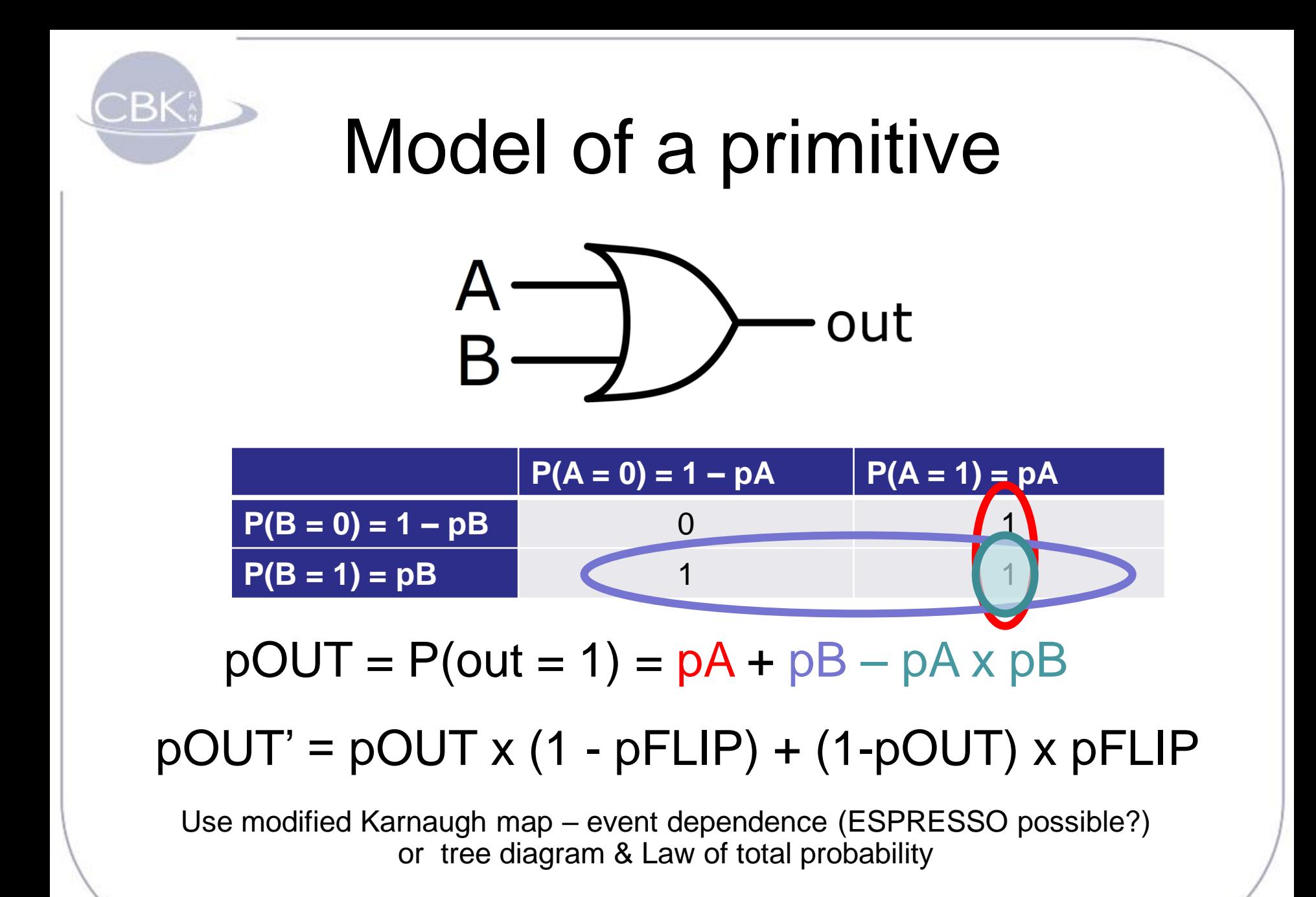

### Model of a primitive

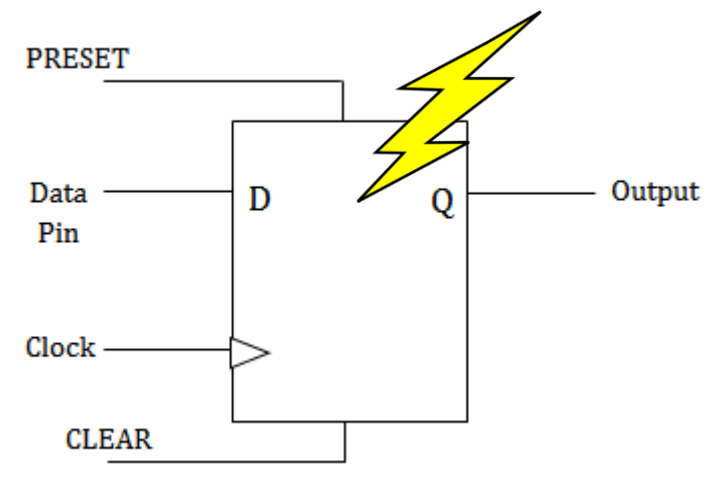

**pQ'** = (p\_SEU - 1) \* (pCLR\*(pPRE - 1) - pCLR\*pE\*pPRE\*p\_Q +  $pCLR^*pPRE^*p_Q^*(pE - 1)^*(pCLK^*(p_LCLK - 1) + 1)$ pCLK\*pCLR\*pD\*pPRE\*(pE - 1)\*(p\_LCLK - 1)) - p\_SEU\*(pCLR +  $pCLR^*pE^*pPRE^*(p_Q - 1) - pCLR^*pPRE^*(pE - 1)^*(p_Q - 1)^*$  $(pCLK*(p_LCLK - 1) + 1) + pCLK*pCLR*pPRE*(pD - 1)*(pE - 1)*$  $(p_LCLK - 1) - 1)$ 

**Already after MATLAB symbolic optimization!**

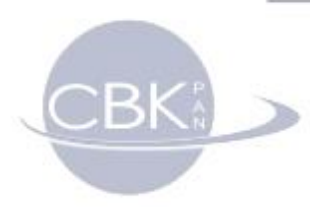

### Problems

- **How to estimate pFLIP for a primitive?**
	- Demanding HI/Proton tests
	- SET broadening
	- Metastability issues
	- SET susceptibility of routing resources
- **How to choose appropriate simulation cycle time (dt)?**
	- Simulation performance / accuracy trade-off
	- Primitive's probabilistic timing models

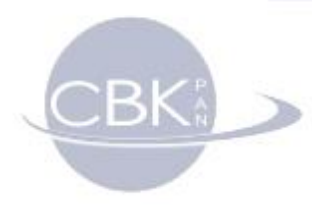

## Fields of application

- **Stimulus is not available, inaccurate primitives' models**
	- Coarse identification of weak spots (most fault-contributive)
	- Coarse comparison of FMT for particular design (only hardware redundancy)
- **When only stimulus is available (+)**
	- Coverage for time redundancy (oversampling, scrubbing)
	- Comparison of FMTs for particular design and stimulus
	- Identification of the most fault-contributive nets
- **When radiation/environment models and stimulus are available (++)**
	- Estimation of MTTF for given definition of failure
	- Comparison of reliability for different FPGA targets.

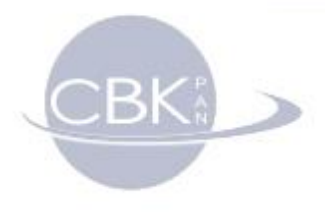

FLAVIUS **Fuzzy Logic** Application for eValuation and Investigation of Upset **Spreading** 

# FLAVIUS

- Framework modules written in C++
	- Classes: Simulation, Stimulus, Primitive (virtual)
- Auxiliary software (VB.NET)
	- For conversion of vendor libraries to C++ and then compiled as objects for the linker
	- EDIF parser and converter
	- VCD parser and converter
- Current limitations
	- No support for timings, only SEUs for sequential logic
	- No support for I/O, BRAM and DSP blocks
	- Performance…

## FLAVIUS

- Can be used to generate reports
- Full-custom assertions and triggers in C++
- VCD can be dumped and opened by a waveform viewer (e.g. GTKWave)

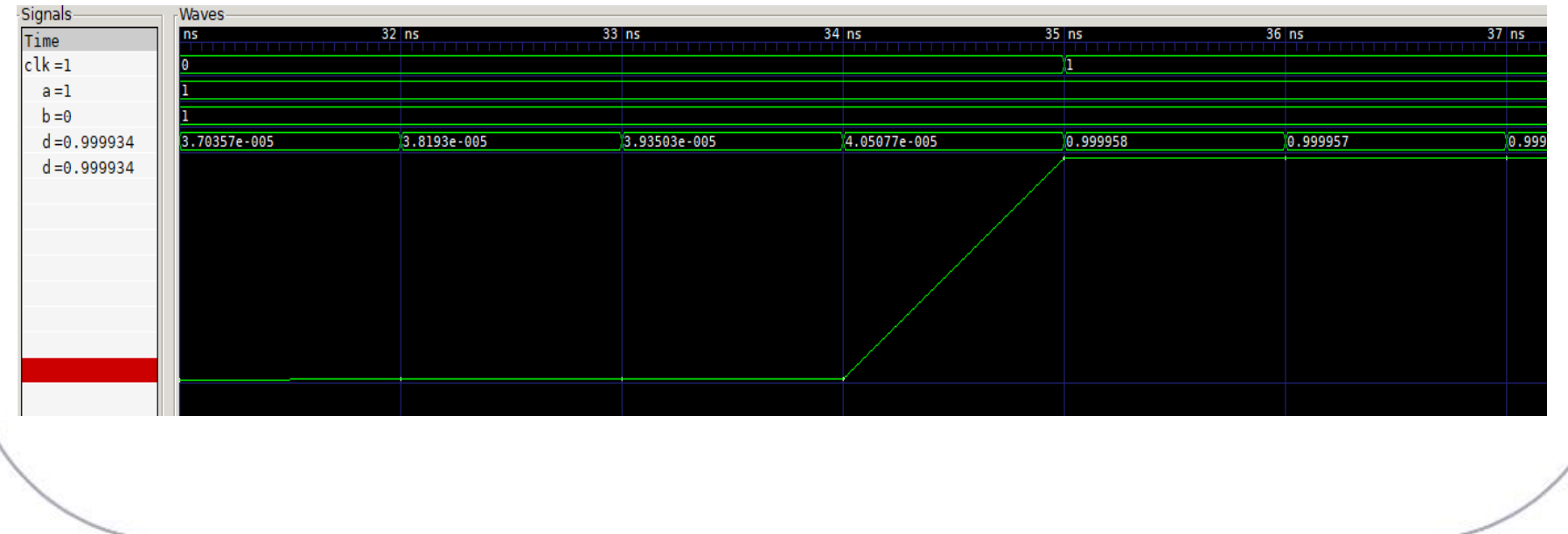

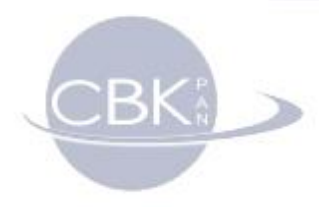

### FLAVIUS

#include <iostream> #include "simulation.h"

```
int main(int argc, char** argv) {
    string dummy = ":
    string stim = "D:/SEFUW2018/sim/dut3 f.ycd";
    string netlist = "D:/SEFUW2018/sim/dut3.net";
    clock t simstart;
    simulation t *sim;
    sim = new simulation (netlist, dummy, dummy, stim, 0,0);
    sim->vcdCreate("D:/SEFUW2018/sim/dut3 f.ycd");
    sim->vcdAddWave("a");
    sim->vcdAddWave("b");
    sim->vcdAddWave("clk");
    sim->vcdAddWave("d");
    sim->init();
    simstart = clock();
       while (lsim->run(l)) {
        \cdotscout << "\nSimulation time : " << (double)((clock() - simstart) / (CLOCKS PER SEC/1000)) << "ms\n";
    delete sim;
    return 0;
```
### Validation of the concept

• DUTs

 $BE$ 

- Simple designs with FMTs
- LFSR
- Comparison between fuzzy model and statistics of fault-injection
	- Questa simulation with analog (fuzzy) signals vs. Questa with fault-injection (signal forcing)
	- FLAVIUS runs: fault-injection vs. fuzzy simulation (MT uniform distribution)

### Validation of the concept

 $BEK$ 

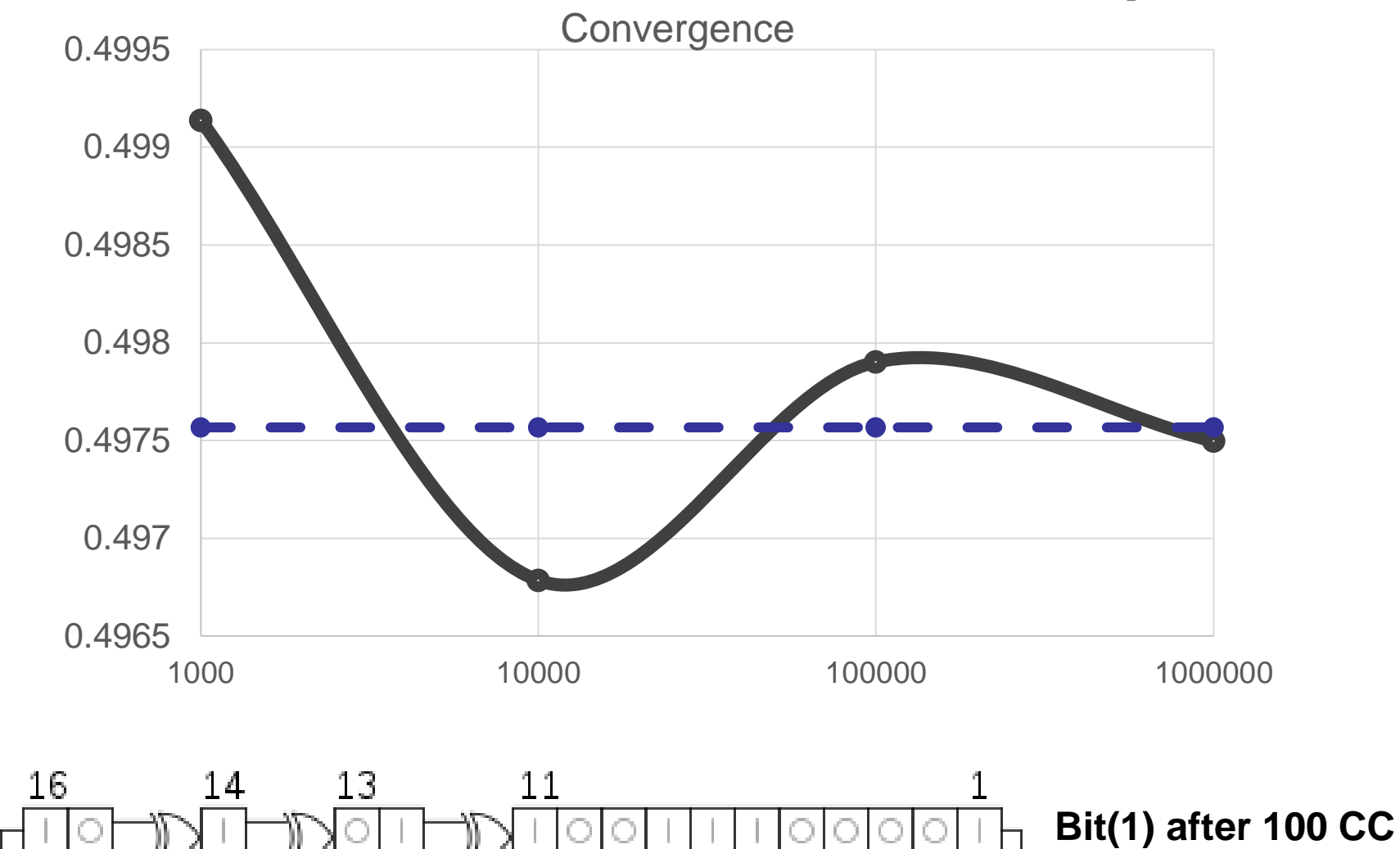

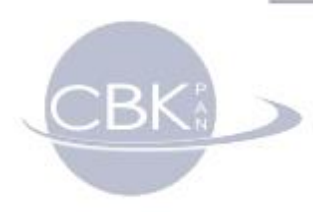

### **Examples**

- DUT5\_A no TMR
- DUT5\_B TMRed flip-flops

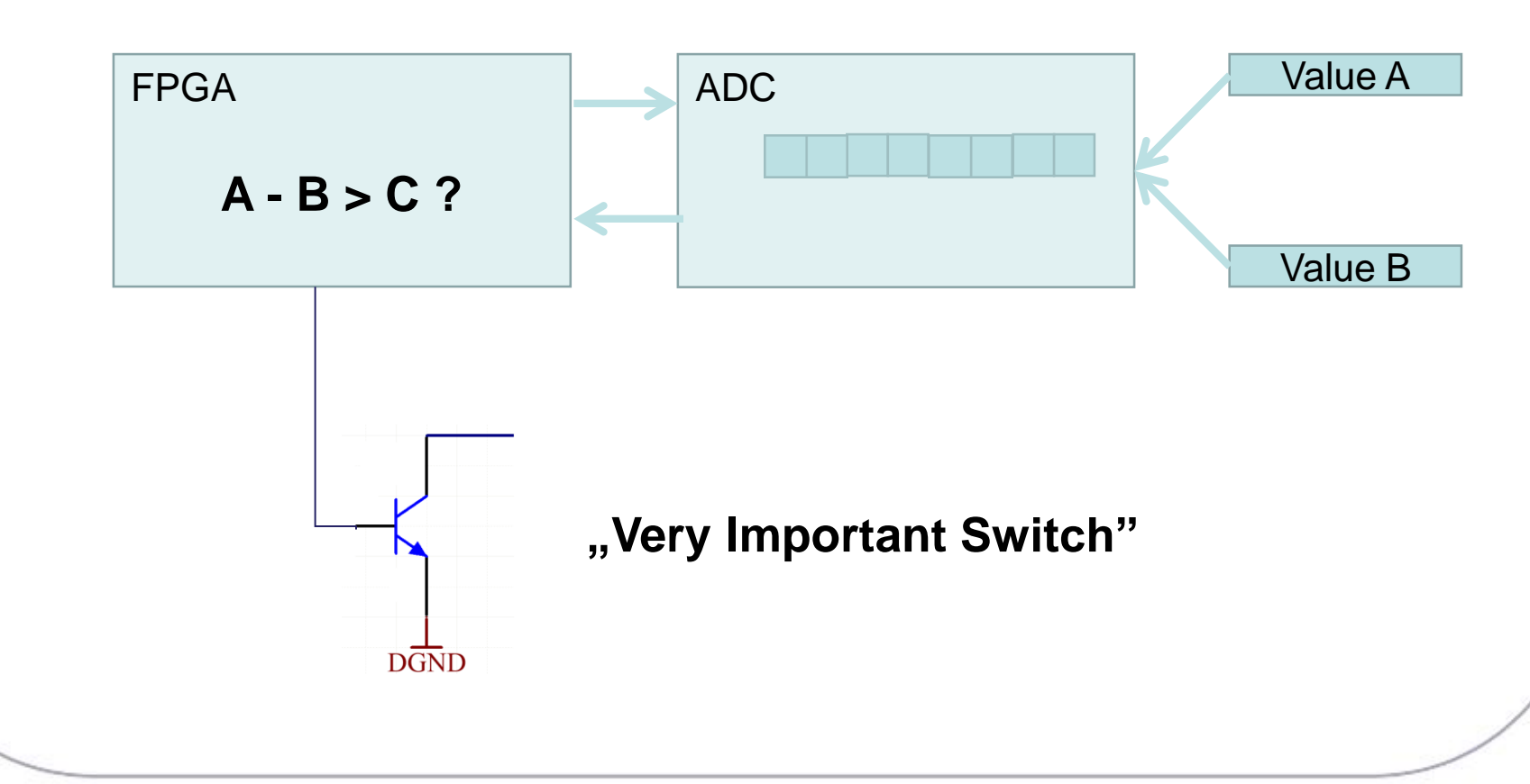

### Examples – FMTs comp.

### • TMR,  $SR = 300/b$ it\*day

 $BE$ 

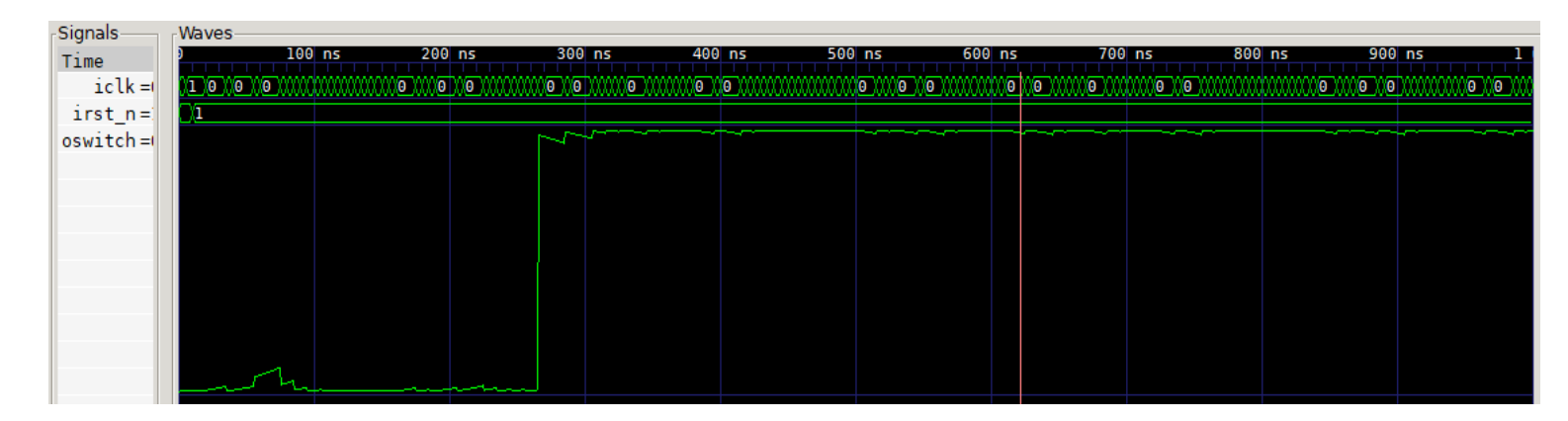

### • No TMR,  $SR = 0.03/b$ it\*day

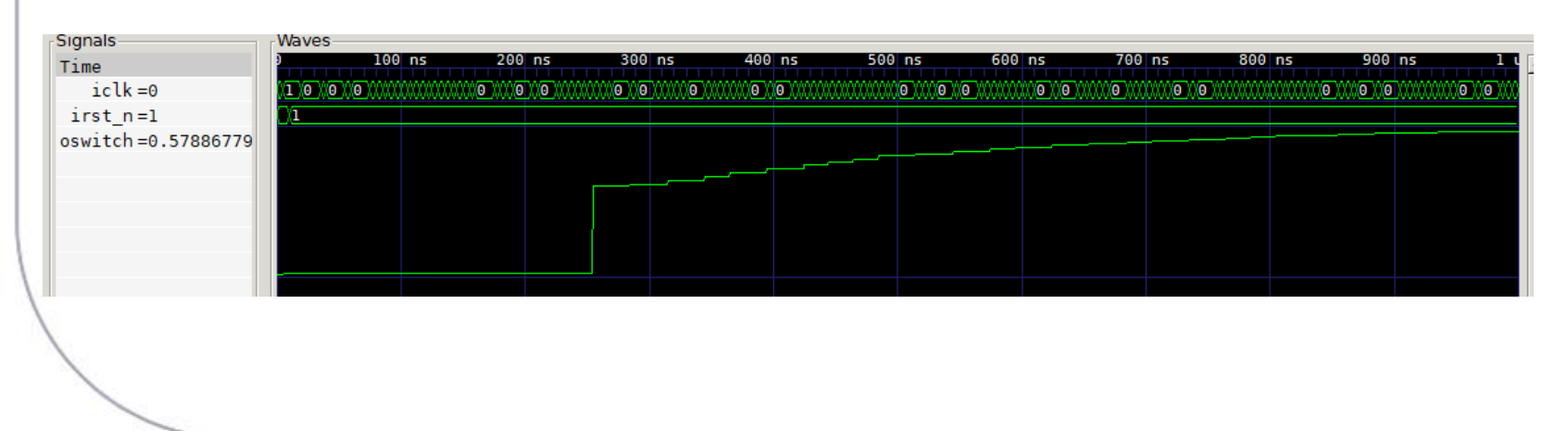

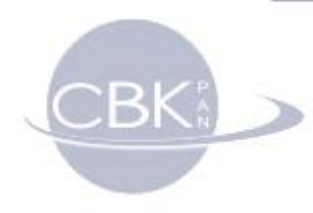

### Examples – MTTF

• What is the probability that the Switch will be triggered for at least one clock cycle in first 265ns? – example definition of fault.

```
while (!sim->run(1)) {
       if (tt < 265) {
               pTmp = sim->netlist->getNetVal_f("oswitch");
               pAcc = pAcc + pTmp - pAcc * pTmp;}
       tt++;
}
```
- TMR:  $pF = 1.025e-5$  @ SR = 1/bit\*day
- No TMR:  $pF=0.9698$  @ SR = 1/bit\*day

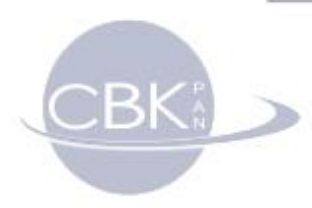

### Next steps

- ProASIC3, (RT)AX probabilistic primitives library (other vendors also welcome)
- Concept validation for real designs (w/FMTs)
	- Synplify Premier / Precison Hi-Rel welcome
	- FT-Unshades2 to be used for fault-injection statistics to fuzzy model response comparison
	- Comparison to results from Questa SLEC
- Implementation of time delays and SET support
	- Possible cooperation with Prof. Sterpone's team
- Integration of radiation response models
	- Generation of database for OMERE and report parser
- **Optimizations** 
	- Design partitioning and parallel simulation (GPU)

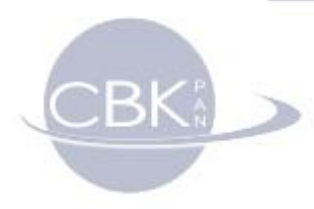

### Thank you for your attention.

### andrzej.cichocki@cbk.waw.pl